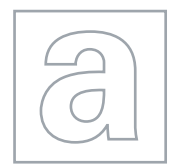

UNIVERSITY OF CAMBRIDGE INTERNATIONAL EXAMINATIONS General Certificate of Education Advanced Subsidiary Level and Advanced Level

#### COMPUTING 9691/02

Paper 2 Practical Programming Techniques **For Examination from 2011** SPECIMEN MARK SCHEME

2 hours

# MAXIMUM MARK: 75

This document consists of 4 printed pages.

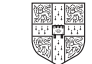

UNIVERSITY of CAMBRIDGE © UCLES 2008 **Examinations** CONSERVITY OF Turn over

## [www.Students-Resource.com](http://www.Students-Resource.com)

2 (a) -Small number makes input easy -Expected results are easy to work out -Information can be assumed to be representative of larger volumes -Large volume of data does not alter processing tasks  $(1 \text{ per } -1 \text{ max } 2)$ (b) e.g.<br> $10, 20, 40, 50$ 10, 20, 40, 50 Can it handle normal data 50, 10, 30

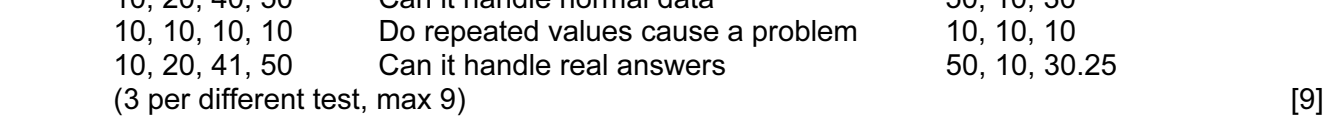

1 (a) -Company logo

 -Next button -Back button

-Result multiplied by 100

 -10% overheads added -Answer 1.5KB to 3.33KB

-Compare with record 1

 -If same name then -replace record/end -else read next record -until record = 100

-Divided by 1024

(d) -Input new record

-Repeat

-Areas shown for answering each question

© UCLES 2008 9691/02/SM/11

#### [www.Students-Resource.com](http://www.Students-Resource.com)

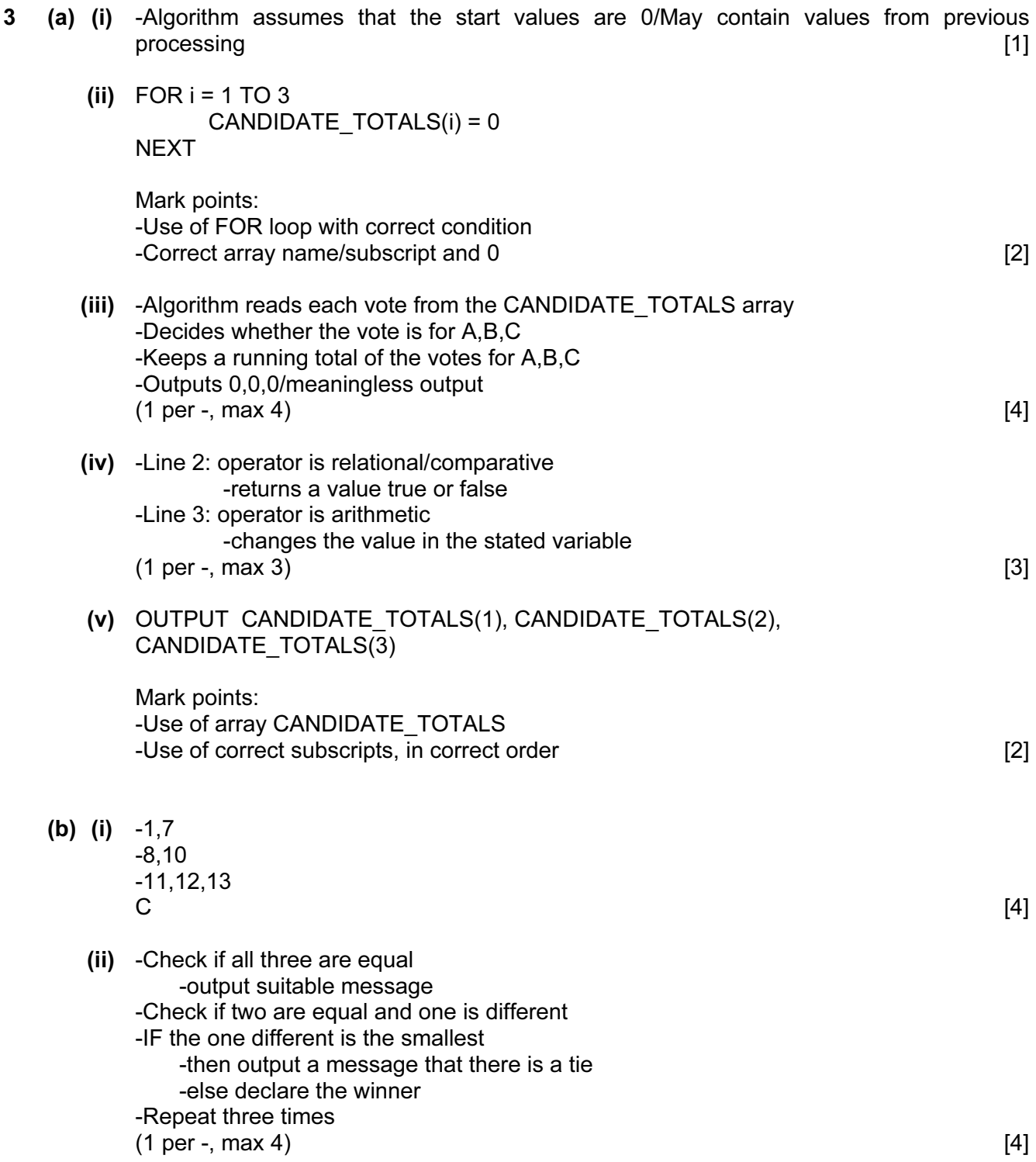

© UCLES 2008 **Fig. 2008** 9691/02/SM/11 9691/02/SM/11

### [www.Students-Resource.com](http://www.Students-Resource.com)

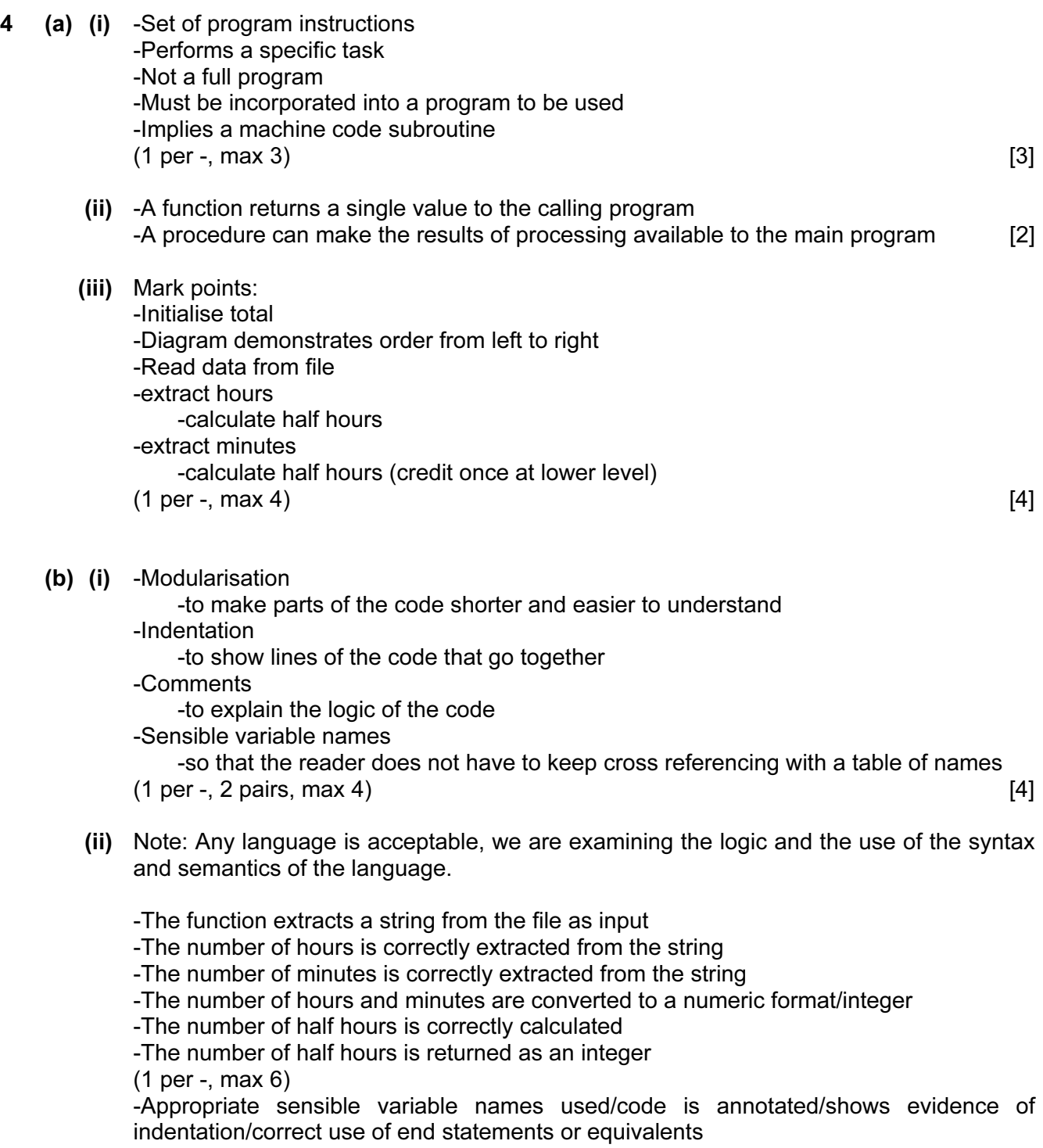

(additional mark point, max 7) [7]